# FPGAへのオフロード最適化のための SPGenとOpenCLの統合の検討

渡部 裕<sup>1,a)</sup> 李 珍泌<sup>2</sup> 佐野 健太郎<sup>2</sup> 朴 泰祐<sup>3,1</sup> 佐藤 三久<sup>2,1</sup>

概要:高性能計算向け FPGA (Field-Programmable Gate Arrays) 利用が注目を集めている.FPGA とは書き 換え可能なハードウェアであり、計算に特化した効率的な回路を生成可能である. 高性能計算で FPGA を使用するための問題の 1 つはどのようにして必要な回路を記述するかである。従来の HDL (Hardware Description Language) を用いた複雑な回路設計を緩和するために導入された高位合成も依然として複雑で あり,さらなる改善が必要とされる.本研究では OpenMP プログラミングモデルを用いることを想定し、 OpenMP により指定された部分を OpenCL を用いて FPGA にオフロードする。本稿では、FPGA の回路を 記述するための言語としてストリーム計算用フレームワークである SPGen に注目し,FPGA へのオフロー ドされた OpenCL の一部を SPGen を用いて最適化することを提案する。ラプラス方程式を用いた評価で は,OpenCL のみを使用し,ディレクティブによる最適化を行う場合に対し本手法は高い演算性能を示し た.また,今後 OpenCL と SPGen に変換を行う OpenMP コンパイラを実装することで OpenCL の最適化 の可能性を示した.

# 1. 序論

高性能計算の分野において,FPGA (Field-Programmable Gate Arrays) が注目を集めている.FPGA とは再構成可能 なハードウェアであり,計算に特化した効率的な回路を生 成することが可能である.近年の半導体技術の停滞により 汎用プロセッサの性能向上率が低下しており,今後のポス トムーア時代においては計算に特化した効率的なアーキテ クチャが主流の一つとなることが考えられる. また FPGA は消費電力性能に優れていることから,近年の大規模計算 クラスタにおいて問題となっている膨大な消費電力の解決 策の一つとしても期待されている. なお、筑波大学 計算 科学研究センターでは FPGA と GPU を併用することでそ れぞれの弱点を補うことなどを目的とした研究が行われ ており, Intel SkyLake-SP CPU, NVIDIA Volta GPU, Intel Stratix 10 FPGA から構成される次世代スーパーコンピュー タ "Cygnus" が 2019 年 4 月より運用される予定である.

FPGA を高性能計算で利用するための大きな問題がプロ グラミングモデルと FPGA のプログラミングである.従 来の HDL (Hardware Description Language) を用いた回路 設計は複雑な作業となるため, OpenCL (Open Computing Language)[1] などの高級言語を用いる高位合成が導入され た.しかし、ベンダー独自の拡張や FPGA に特化した最適 化手法,さらにはコンパイラの最適過不足などのため,依 然として FPGA のプログラミングは複雑なままである. ま た,高位言語から HDL への変換アルゴリズムは非公開と なっており, OpenCL を用いる先行研究では経験に基づく 最適化が多く行われている状況となっている.これらの複 雑さを解決するため,先行研究では OpenCL をバックエン ドとする OpenACC[2] プログラミングを用いた Intel FPGA 向け開発環境に関する研究が行われているが, FPGA 向け の最適化手法に対応するための OpenACC 独自拡張や独自 ディレクティブの追加が行われているため使いこなすため には十分な経験が必要となる.そのため OpenCL プログラ ミングにおいても、その複雑さが十分に解決されていると はいえない

我々は、FPGA プログラミングのための OpenMP[3] コン パイラを検討している.基本的には OpenMP の既存ディ レクティブのみで FPGA に対応することを目標とする. OpenMP により指定された部分を OpenCL を用いて FPGA にオフロードする.本稿では、FPGA の回路を記述するた めの言語としてストリーム計算用フレームワークである SPGen に注目し, FPGA へのオフロードされた OpenCL の 一部を SPGen を用いて最適化することを提案する. 現在 の SPGen は FPGA におけるメモリアクセスに柔軟性がな

<sup>1</sup> 筑波大学 システム情報工学研究科

理化学研究所 計算科学研究センター

<sup>3</sup> 筑波大学 計算科学研究センター

a) ywatanabe@hpcs.cs.tsukuba.ac.jp

く,SPGen で使用されるデータ形式に従いホスト側でデー タ構造の変換を行わなければならない,といった問題があ る.そこで OpenCL RTL module として SPGen から生成さ れた IP コアを組み込むことで FPGA におけるメモリアク セスの柔軟性の向上を図る. 従って、OpenMP をフロント エンドとし、ホスト側のランタイム呼び出しおよび FPGA での処理を記述する OpenCL + SPGen に変換を行うコンパ イラの設計を行うこととする.

本稿ではその前段階として OpenCL に SPGen を組み込 むことによる最適化について検討・評価を行い,その後 OpenMP での記述方法に関する考察を行う.

本稿は次の章で構成される. はじめに第3章については FPGA のプログラミングについて述べ、第3章では提案手 法である OpenCL に SPGen を組み込む手法について述べ る.第 4 章では関連研究を紹介する.第 5 章では提案手法 の評価を行い,また第 6 章では Intel 社の最新の HPC 向け FPGA である Stratix10 への移植に関する評価を行う. 最後 に第 7 章で結論を述べる.

# 2. FPGA のプログラミング

## 2.1 Intel FPGA SDK for OpenCL

Intel FPGA SDK for OpenCL[4], [5], [6] とは, Intel 社が 提供する同社 FPGA 向けの OpenCL を用いた高位合成開 発環境である.ユーザは OpenCL フレームワークを使用 し FPGA をプログラム及びホストからの操作を行うこと が可能であり,従来の一般的なプログラミングモデルで ある HDL を用いた開発の複雑さを緩和している. ただし Intel 社により FPGA 向け OpenCL 拡張が加えられており, FPGA プログラムの最適化にこれらは必須である.また CPU や GPU 向けの最適化手法と FPGA 向けの最適化手法 は異なり,FPGA を意識したプログラミングが必須となる. OpenCL のみを利用した FPGA プログラミングでは、回路 構造を明示的に決定することは困難であり基本的にコンパ イラ依存となる.channel を使用することでパイプライン を明示的に生成することは可能であるが, Stratix10 におい ては channel の高いオーバーヘッドのため非推奨となって いる [7].

#### 2.2 SPGen

SPGen とは, FPGA においてストリーム計算を行う回路 を生成するためのフレームワークである. SPGen では浮動 小数点演算のみをサポートする. spd とよばれる言語を用い てアプリケーションの記述を行い, コンパイラによって自動 的にパイプライン化された HDL モジュールが生成される. また, 必要に応じて HDL モジュールを呼び出すことが可能 である. このモジュールを複製およびカスケードに接続す ることで演算の並列化を行うことが可能である. 生成され たモジュールは, shell とよばれる, DDR などのペリフェラ

プログラム 1: spd で記述した SAXPY

| $\frac{1}{2}$ Name saxpy;                                 |
|-----------------------------------------------------------|
| $\frac{1}{2}$ Main_In {Mi:: in0, in1, sop, eop};          |
| $\frac{1}{3}$ Main_Out {Mo:: out0, sop, eop};             |
| $4 $ EQU equ0, tmp = 3.1337 $*$ in0;                      |
| $s$ EQU equ1, out0 = tmp*in1;                             |
| $\circ$ DRCT (Mo:: sop, Mo:: eop) = (Mi:: sop, Mi:: eop); |

プログラム 2: C で記述した SAXPY

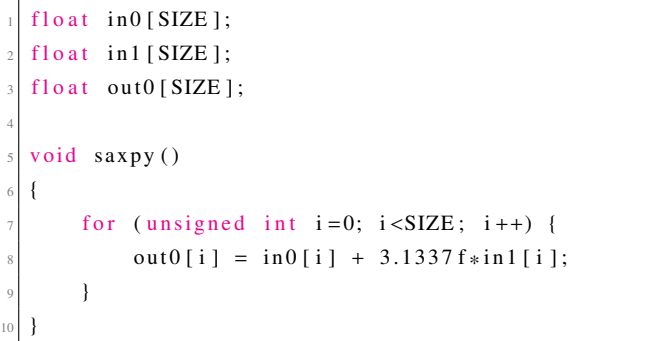

ルなどを制御する回路に組み込れたのち bitstream の生成が 行われる. SPGen を用いて実装された流体シミュレーショ ン [8] では, Intel 社の1世代前の HPC 向け FPGA である Arria 10[9] を使用し 519 GFLOPS の性能を達成している. このときの消費電力性能は 9.67 GFLOPS/W であり, SPGen を用いて開発することで高い消費電力性能を得られること が示されている. また最新の Intel 社の HPC 向け FPGA で ある "Stratix 10 FPGA"[10] において 6844 GFLOPS 達成で きることが見込まれている. Stratix10 の消費電力から計算 すれば, およそ 24 - 49 GFLOPS/W の消費電力性能が達成 可能と考えられる.

spd プログラムの例をプログラム 1 に示す. プログラム 2 はこれと等価なC言語のプログラムである. このように, spd では基本的に EQU 構文を用いて式を記述することで 計算ロジックの実装を行う. なお, Static Single Assignment 形式で記述する必要がある. この spd プログラムはコンパ イラにより依存性の解析が行われ, 図 1 のようなデータフ ローグラフが生成される. なお, 各パスのパイプライン長を 調整するため, 青の四角で示されているような遅延が挿入 される. 実際の回路はこのような構造となる.

このように HDL などと比較し抽象化されており, 式を 用いることで計算ロジックの記述を行う非常にシンプル な構造となっている. ただし現状の SPGen では FPGA 上 での for loop の記述やランダムアクセスなどが不可能であ り, SPGen を用いて記述可能なアプリケーションは限定さ れる. なお, ユーザ独自の HDL モジュールによる拡張が サポートされている.

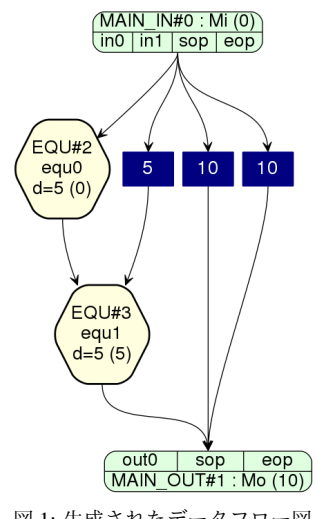

図 1: 生成されたデータフロー図

ただし SPGen は FPGA 上におけるメモリアクセスに自 由がなく,ホスト側でデータの整形や順序の入れ替えと いった操作を行ったうえでデータ転送を行わなければなら ない.また SPGen shell がサポートする FPGA ボードは限 られているといった問題もある.

そこで、我々は SPGen によって生成された、パイプライ ン化された HDL モジュールを OpenCL に RTL Module と して組み込むことで FPGA にオフロードする計算の最適化 を行うことを目標とする.OpenCL のみで記述する場合に おける最適化の複雑さ等に対し,SPGen で計算を記述する ことでパイプライン化されることを保証することが可能で ある.また,OpenCL の柔軟なメモリアクセスの機構を活 用可能であるため前述した FPGA 上でのメモリアクセスの 制約を緩和することが可能である.さらには OpenCL を用 いた開発に対応する Intel FPGA は多く存在するためそれ らに容易に移植可能である.

## 2.3 RTL Module の組み込み

Intel FPGA SDK for OpenCL では, OpenCL での記述に 加え,HDL で記述された IP コアを組み込むことが可能で ある.ユーザが記述する OpenCL プログラムと IP コアは Avalon ST インターフェースを用いて接続される. また, Avalon MM インターフェースを用いた接続も提供されてお り,IP コア内部から Avalon MM を介したメモリアクセス が可能である.Avalon ST とはデータをストリームの形で やり取りするための.Avalon MM とは,メモリ空間にマッ プされた領域に対しアドレスを用いて読み書きを行うため のインターフェースである.

Avalon ST コンポーネントに準拠した RTL Module を組 み込む場合の記述例を示す.この例では,プログラム 3 は OpenCL に組み込む Verilog モジュール,プログラム4は RTL Module が組み込まれる OpenCL プログラムである. また,プログラム 5 では RTL Module との接続について記

プログラム 3: 組み込まれる Verilog プログラム

|                | module modTest (        |                                         |
|----------------|-------------------------|-----------------------------------------|
| $\overline{2}$ | input wire              | $clock$ ,                               |
| $\overline{3}$ | input wire              | resetn,                                 |
| $\overline{4}$ | input wire              | ivalid,                                 |
| 5              | output wire             | oready,                                 |
| 6              | input wire              | iready,                                 |
| $\overline{7}$ | output wire             | ovalid,                                 |
| 8              | input wire $[31:0]$ in, |                                         |
| $\overline{9}$ | output wire [31:0] out  |                                         |
| 10             | $\lambda$               |                                         |
| 11             |                         | assign ovalid = $1'b1$ ; // ignored     |
| 12             |                         | assign or<br>eady = $1'b1$ ; // ignored |
| 13             | assign out $=$ in:      |                                         |
| 14             | endmodule               |                                         |

プログラム 4: Module が組み込まれる OpenCL プログラム

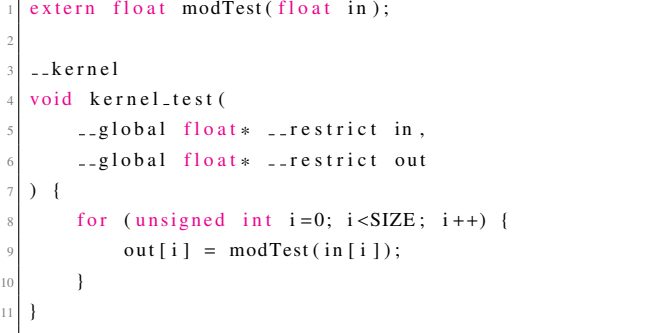

述する XML ファイルである. ATTRIBUTES タグで IP コ アの特性, INTERFACE タグでポートの接続, REQUIRE-MENTS で必要な HDL ファイル, C\_MODEL タグで CPU エミュレーションに使用する関数の定義を行う. この例で は入力をそのまま出力しており,出力に必要なレイテンシ は 1 クロックとなる.

RTL Module を組み込む場合の合成の流れを図 2 に示す. はじめに aocl コマンドを用いて,Verilog モジュールと xml ファイルの結合,ライブラリ化を行う.この際,XML ファ イルの記述に漏れがないかなどの確認が行われる. 次に, aoc コマンドを用いて RTL Module を呼び出す OpenCL デバ イスプログラムと先述したライブラリの結合および合成が 行われ, bitstream が生成される. その後は通常の OpenCL と同様,プログラム実行時または事前に FPGA にコンフィ グレーションを行い計算をオフロードすることが可能で ある.

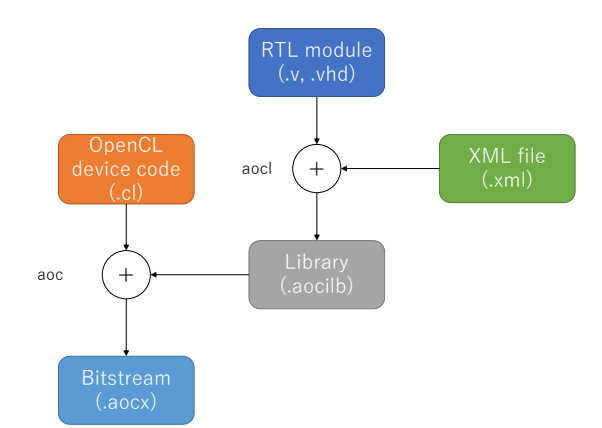

図 2: RTL module を組み込む場合の合成の流れ

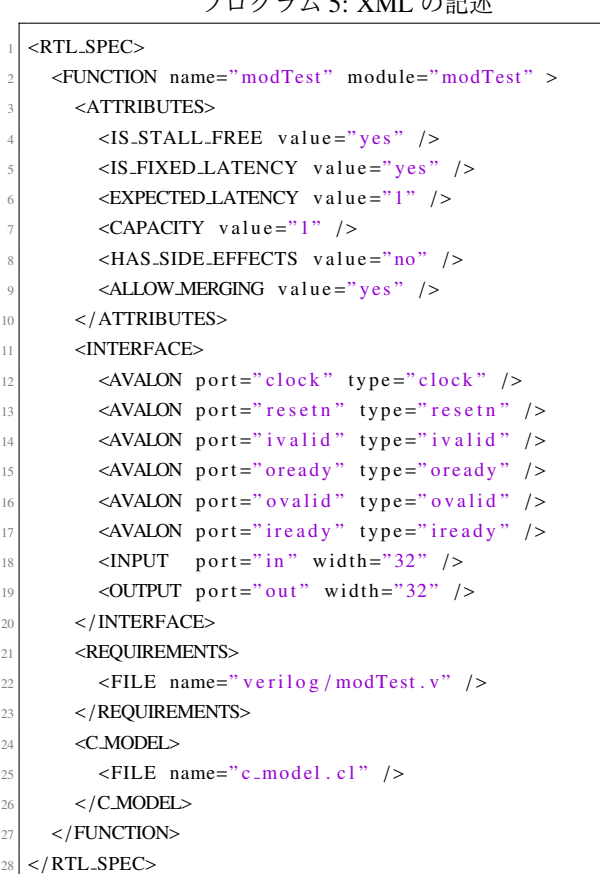

#### $\mathcal{L}$   $\mathcal{L}$   $\mathcal{$

# 3. OpenCL と SPGen の統合による最適化

#### 3.1 OpenCL と SPGen の問題点

FPGA のプログラミングとして OpenCL を用いる場合の メリットはその簡便さにある.高位合成技術により,きわ めて通常のプログラミングに近い形で FPGA への回路を 生成することができる.しかし,どのような回路が生成さ れるかについては明らかではない.特に,FPGA 効率的な 計算に重要なパイプライン化されるかどうかはユーザの記 述方法に依存し、その記述方法については経験が必要とな

る.明示的に行うためには,Channel による記述が有効で あるが, channel を用いて明示的に(擬似的に)パイプライ ンを作ろうとするとプログラムを大きく変更する必要があ る.また,Stratix 10 において channel の仕様が推奨されな い.このような背景があり,OpenCL を用いた FPGA プロ グラミングは複雑となってしまう.

また、ループの unrolling を行う場合,ループ長さが unroll 段数で割り切れない場合に ii(initiation interval, 何クロック ごとにパイプラインにデータを 1 つ流し込むか) が 1 にな らない場合がある.これはループ内の処理に依存してお り,単なるメモリコピーの場合は発生せず,計算を行って いる場合に発生する.Intel 社の FPGA 向け最適化に関す るドキュメントでは full unroll が推奨されているが,loop 長が長い場合に full unrolling を行うと膨大なリソースを必 要とするため適用不可能な場合も存在する. そのため, ii を 1 に保証するためにはユーザが手動で最適化を行う必要 がある.unroll を用いずに OpenCL の vector type を利用す る方法もあるが,プログラムを大きく変更する可能性や, vector 長が16までといった制約が存在するため,unroll を 用いるのがより汎用的である.

一方, SPGen によるプログラミングでは、パイプライン を直接記述するため明示的な効率的な記述が可能である. ただし、SPGen は FPGA 上におけるメモリアクセスに自由 がなく,ホスト側でデータの整形や順序の入れ替えといっ た操作を行ったうえでデータ転送を行わなければならな い.また SPGen shell がサポートする FPGA ボードは限ら れているといった問題もある.

#### 3.2 SPGen による OpenCL の最適化

そこで、我々は SPGen によって生成された、パイプライ ン化された HDL モジュールを OpenCL に RTL Module と して組み込むことで FPGA にオフロードする計算の最適化 を行うことを目標とする. OpenCL のみで記述する場合に おける最適化の複雑さ等に対し,SPGen で計算を記述する ことでパイプライン化されることを保証することが可能で ある.また,OpenCL の柔軟なメモリアクセスの機構を活 用可能であるため前述した FPGA 上でのメモリアクセスの 制約を緩和することが可能である.さらには OpenCL を用 いた開発に対応する Intel FPGA は多く存在するためそれ らに容易に移植可能である.

最適化の例として, loop unrolling を SPGen 内部で行う ことにより, ループ間のデータ依存性がない限り ii を1に することが保証できる.これは,SPGen で生成される IP コ アは必ずうパイプライン化されるためである.この場合, ループ長が割り切れないケースに対応する必要があるが, これは OpenCL 側で mask を生成し, SPGen 側でそれに応 じて処理を行えばよい.この操作自体はループ間のデータ 依存性に影響を与えないため, ii を 1 にすることが可能で

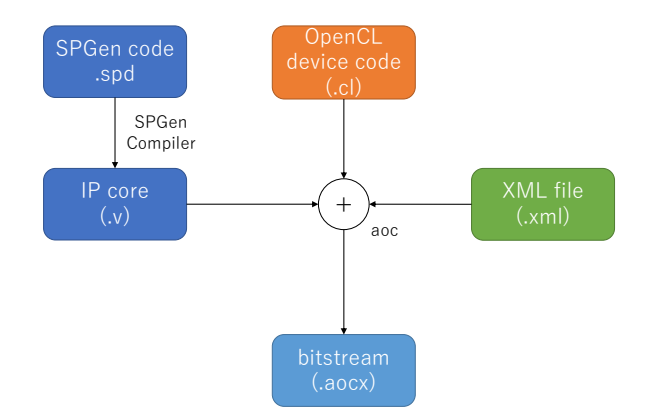

図 3: SPGen を組み込む場合の合成フロー

#### ある.

また,本研究では計算パイプラインから SPGen に変換を 行うためのフレームワークの一部として SPGenC2SPD [11] を使用する予定である.C2SPD ではステンシル計算にお ける時間発展部分のループの unrolling を用いた最適化につ いて触れており,これは複数イテレーションの計算を行う 1つのパイプラインを生成することで実現している. 結合 されたイテレーション間でのメモリアクセスは不必要とな るため,メモリバンド幅に影響を与えることなくより高い 性能を得られることが可能である.

序論でも述べた通り,我々は将来的には SPGen+SPGen に変換を行う OpenMP コンパイラの設計・実装を計画して おり,これによってユーザが FPGA 向けに最適化を行うコ ストを削減できる可能性がある.

#### 3.3 RTL Module 機構を用いた SPGen の組み込み

SPGen フレームワークを使用して生成した IP コアは Avalon ST もしくは Avalon ST インターフェースに準拠し ている.そのため前述した RTL Module として SPGen を容 易に組み込むことが可能である. ただし sop, eop 信号の扱 い方が問題となる.SPGen shell に SPGen IP コアを組見込 む場合, SPGen IP コアに入力データを供給する Avalon ST インターフェースから供給される startofpacket, endofpacket の信号が使用される. startofpacket はストリームとして供 給されるデータの先頭を示す信号である. endofpacket は ストリームとして供給されるデータの終端を示す信号であ る.しかし RTL Module の機構を用いて OpenCL に SPGen を組み込む場合, Avalon ST から供給される startofpacket, endofpacket 信号の接続がサポートされていない. そこで OpenCL 側でそれらの信号を生成し,SPGen IP コアにデー タとして供給することで対応する.なお,SPGen モジュー ルを組み込む場合のコンパイルの流れは図 3 のようになる.

## 4. 関連研究

## 4.1 C2SPD

C2SPD[11] とは, SPGen 向けの C 言語フロントエンド であり,独自の指示文ベースで記述されたプログラムを spd プログラムおよびランタイム呼び出しを含めたホスト プログラムに変換を行う LLVM ベースの高位合成フレー ムワークである.ユーザは指示文を用いてオフロード対象 とするループを指定し,コンパイラはループの依存解析を 行い SPGen に変換可能であれば変換する. なお、変換不 可能なものについては本フレームワークでは扱うことがで きない. 我々はこの C2SPD の処理系を活用し, OpenMP target で記述された計算のうち,ユーザによって指定され た,もしくは OpenMP コンパイラによって自動検出された SPGen に変換可能な処理を変換することを想定している. また,それ以外の部分については OpenCL に変換すること で FPGA 上での回路における柔軟性を確保する.

#### 4.2 Open Accelerator Research Compiler

OpenARC (Open Accerelator Research Compiler) とは, 米 オークリッジ国立研究所により開発が行われている,GPU・ FPGA・Xeon Phi Coprocessor などのアクセラレータに対応 するコンパイラである. FPGA については、OpenACC プ ログラミングを使用し Intel FPGA 向け OpenCL に変換す ることでサポートしている [12], [13]. ただし, FPGA 向け 最適化に対応するために OpenACC の独自の拡張をおよび 独自の openarc directive が使用される. FPGA への最適化 を行うためにはそれらの独自拡張を理解する必要があり, 最適化という点については依然として複雑である.

# 5. 評価

#### 5.1 評価環境

評価では、筑波大学計算科学研究センターで運用されて いる PPX (Pre-PACS Version X) システムの 1 ノードを使用 する.評価環境を表 1 に示す.使用する FPGA ボードは Bittware 製の A10PL4[14] であり, 本ボードは Arria10 GX FPGA を搭載している. なお、後述するラプラス方程式を 用いた評価では SPGen のみを用いた場合との比較を行う. SPGen は A10PL4 をサポートしていないため DE5A-Net FPGA を使用する.DE5A-Net の詳細は表 2 のとおりであ る.DE5A-Net は A10PL4 同様 Arria 10 FPGA を搭載して いる.チップは異なるが,スピードグレードは同一である ことから周波数に影響を与えるハードウェアの条件は同じ である.

### 5.2 ラプラス方程式を用いた評価

4 点ステンシル計算であるラプラス方程式を使用し,

| <b>CPU</b>           | Xeon E5-2660 v4 @ 2.00GHz x 2        |
|----------------------|--------------------------------------|
| <b>RAM</b>           | DDR4-2400 8GB x 8                    |
| GPU                  | NVIDIA Tesla P100 PCIe x 2           |
| FPGA Board           | BittWare A10PL4                      |
| <b>FPGA</b>          | Intel Arria10 FPGA GX115N3F40E2SG    |
| InfiniBand           | Mellanox ConnectX-4 EDR              |
| OS                   | CentOS 7.3 64bit                     |
| FPGA Compiler        | Intel FPGA SDK for OpenCL 17.1.2.203 |
| FPGA Compiler Option | -no-interleaving=default             |
| <b>Host Compiler</b> | GNU C Compiler 4.8.5                 |
|                      |                                      |

表 1: 評価環境

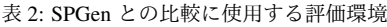

| FPGA Board    | Terasic DE5A-Net                    |
|---------------|-------------------------------------|
| <b>FPGA</b>   | Intel Arria10 FPGA 10AX115N3F45I2SG |
| FPGA Compiler | Intel Quartus Prime 16.1            |

プログラム 6: ラプラス方程式

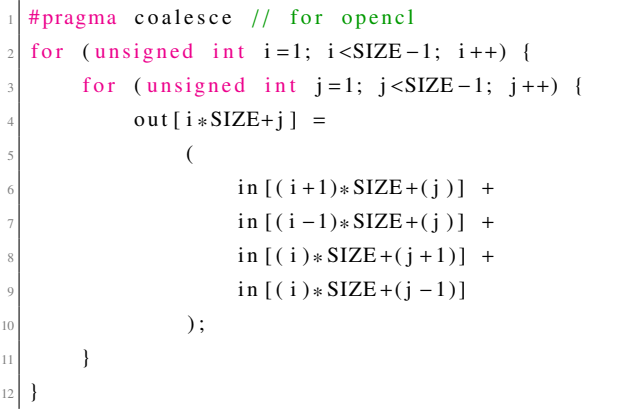

SPGen だけで記述した場合,OpenCL のみで記述した場合, OpenCL に SPGen を組み込んた場合の 3 つの比較を行う. 問題サイズは 1024 × 1024 とする.プログラム 6 は C 言語 を用いた場合のラプラス方程式の実装である. SPGen のみ で記述する場合,もしくは OpenCL に SPGen を組み込む 場合は,このプログラムにディレクティブを追加したもの を C2SPD を用いて生成した IP コアを使用する. OpenCL のみで記述する場合は channel などを用いた, プログラムの 構造を大きく変更する必要のある最適化は行っていない. 本研究では OpenCL+SPGen に変換を行う OpenMP コンパ イラの実装を行う予定であり, OpenMP で記述した場合と 同等のプログラミングコストで記述された OpenCL プログ ラムの性能を評価するためである.OpenCL を FPGA に最 適化する場合については今後評価を行う.

#### 5.2.1 演算のベクトル化に関する評価

はじめにベクトル化に関する評価を行う.ベクトル化を 行うループはプログラム 6 の j ループであり, OpenCL のみ で記述する場合においては unroll ディレクティブの追加に

より行う.unroll されたループにおいて iteration 間の依存 性がない場合,unroll された処理は並列に実行されること が期待される. なおベクトル長は 1, 4, 8, 16 の 4 つとする.

はじめに SPGen のみを使用する場合, OpenCL のみを使 用する場合,OpenCL に SPGen を組み込む場合の 3 種類 のリソース内訳を示す. 表 3 は動作周波数, 表 4 は ALM (Adaptive Logic Module)の使用率,表5はM20Kの使用 率を示している.

動作周波数では,それぞれベクトル長を長くすることで 周波数の低下が確認される.特にに OpenCL に SPGen を 組み込んだ場合において,ベクトル長が 1 と 16 の場合に おいて約2割程度低下している. ただし SPGen のみを使 用した場合の周波数は上回っていることが確認できる.

ALM では,3 種類ともにベクトル長さに応じて若干増加 していることが確認できる.なおベクトル長が 16 の場合, OpenCL のみの場合は他と比較し ALM が 3 4%ほど多く使 用されている.M20K では,ベクトル長が 8 までの場合は OpenCL のみの場合の使用率がより高くなっているが,16 の場合に逆転しており,OpenCL に SPGen を組み込んだ場 合に使用率が 4%ほど高くなっていることが確認できる.

次に実行性能について評価を行う.計測については計 算が開始してから終了するまでとし,Host-FPGA 間の通 信は含まないものとする.ベクトル長と性能の関係を図 4 に示す. はじめに SPGen のみを用いる場合と OpenCL に SPGen で生成された IP コアを組み込む場合に注目する. ベクトル長が長くなるにつれ性能が向上している一方,性 能向上率が下がっていることが確認できる.これは,ベク トル長が長くなることにより要求メモリバンド幅が増幅 し,メモリアクセスにおけるストールが増えているためで あると考えられる. また、動作周波数が低下していること も要因である.

一方,OpenCL のみを用いて記述した場合,性能が低 下していることが確認できる. これは, j ループにおける initiation interval が大きくなっているためである. 表 6 に ベクトル長と j ループの initiation interval の関係を示す. 例 えばベクトル長が 16 の場合の理論性能は以下のように計 算することが可能である.なお実際の性能はより低くなっ ており,要因としては要求メモリバンド幅の増幅によるス トールの増加などが考えられる.

#### $237.50(MHz) * 4 * 16(FLOPS)/1024/165 \approx 0.089(GFLOPS)$

このようにループのイテレーション数を unroll 数で割り 切れない場合はコンパイラの最適化がうまく行われない. j ループの ii を 1 にするためには、ユーザによる手動最適 化が必要となる.

#### 5.2.2 複数タイムステップを行うカーネルに関する評価

次に、複数タイムステップの実行を1度に行うカーネル に関する評価を行う. 例えば UC が 4 の場合, 4 イテレー

|                  |        |        | 8      | 16     |
|------------------|--------|--------|--------|--------|
| SPGen Only       | 220.56 | 221.43 | 220.9  | 209.07 |
| OpenCL Only      | 275.00 | 237.75 | 255    | 245.83 |
| $OpenCL + SPGen$ | 294.37 | 281.35 | 262.50 | 226.39 |

表 3: VL frequency (MHz)

表 4: VL ALMs (%)

|                |      |      | 8     | 16   |
|----------------|------|------|-------|------|
| SPGen Only     | 79   | 8.8  | 10.0  | 11.1 |
| OpenCL Only    | 10.6 | 12.7 | 14.0  | 15.6 |
| OpenCL + SPGen | 10.7 | 10.8 | 11.2. | 12.0 |

表 5: VL M20K (%)

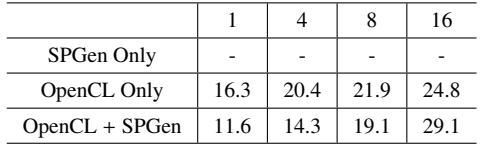

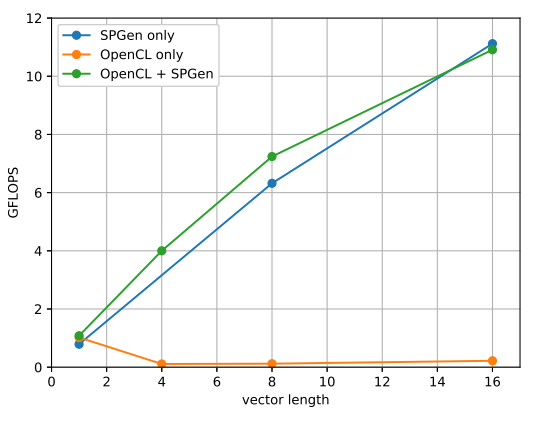

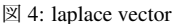

表 6: initiation interval

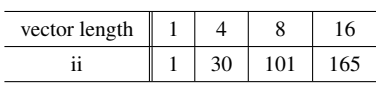

ション分のラプラス方程式の計算を行うカーネルとなる. SPGen で記述する場合はディレクティブの追加により 4 イテレーションの計算を行うパイプラインの生成を行う. OpenCL で記述する場合は,プログラム 6 のループを 4 つ カーネル内に記述する. in, out については適宜入れ替える ものとする.

はじめに,周波数,ALM の使用率,M20K の使用率につ いてそれぞれを表 7,8,9 に示す.M20K とは FPGA 上に 実装されているオンチップメモリである.外部メモリであ る DRAM と比較し高いバンド幅を持ち,固定レイテンシ でメモリの読み書きを行うことが可能である.

動作周波数については,ベクトル化を行った場合と同様 に unroll 段数が大きくなるに連れ周波数が低下することが

確認できる. SPGen のみの場合は低下は僅かである一方, OpenCL のみの場合, OpenCL に SPGen を組み込む場合の 低下率は大きく、それぞれ最大で約4割,約2割低下して いる. ただし, OpenCL に SPGen を組み込んだ場合の周波 数は SPGen のみの場合の周波数を上回っており,これはベ クトル化においても同様である.

ALM についてもベクトル化における評価と同様,OpenCL のみを使用する場合に対し SPGen のみを使用する場合お よび OpenCL に SPGen を組み込む場合において使用率の 増加が抑えられていることが確認できる.unroll 段数が 1 と 16 の場合に注目すると,OpenCL のみの場合は 15.2%も 増加している一方, SPGen のみ, OpenCL に SPGen を組み 込む場合はそれぞれ 2.4%, 1.5%と抑えられていることが確 認できる.したがって,タイプステップのループを unroll する場合において、SPGen を組み込むことでリソース使用 量を抑えることが可能であるとい言える.

M20K についても同様, OpenCL のみを使用する場合に 対し OpenCL に SPGen を組み込む場合において使用量を 抑えられていることが確認できる.ベクトル長が 16 の場 合,OpenCL+SPGen の場合には約 20%節約できているこ とが確認できる.

次にそれぞれの実行性能について図5に注目する. 縦軸 は性能, 横軸は unroll 段数である. 結果では, OpenCL に SPGen を組み込んだ場合と SPGen のみの場合は unroll 段 数が大きくなるごとに性能も向上していることが確認でき る.これは,複数イテレーションの計算を行う1つのパイ プラインが生成されるためで,イテレーション間の同期の ようなものが不必要であるためである.また周波数の差か ら OpenCL に SPGen を組み込んだ場合により高い性能を 得られている.

一方, OpenCL のみを利用した場合は性能が全く向上せ ず,unroll 段数を大きくすることで性能が低下しているこ とが確認できる.例えば OpenCL で 4 つのイテレーション を行うように記述を複製した場合,コンパイラによってイ テレーションが1つのブロックとなる.それぞれのブロッ クは前のイテレーションの計算のブロックに依存してお り,依存するブロックでの計算が終わらないと実行できな いためである.したがって FPGA 上には 4 つのブロック の回路が実装されている一方逐次的に動作するため、性能 は向上しない.コンパイラのループ解析やメモリ依存性解 析が不十分であり,このような結果になると考えられる. なお channel などをつかって手動で最適化することで擬似 的に1つのパイプラインを形成することは可能であると考 えられるが未確認である.ただし,より多くのリソースが 必要になる可能性が高く,その場合においても OpenCL に SPGen を組み込む場合が有利であると考えられる.

表 7: UC frequency (MHz)

|                |        |        | 8      | 16     |
|----------------|--------|--------|--------|--------|
| SPGen Only     | 220.56 | 240.27 | 220.70 | 212.86 |
| OpenCL Only    | 275.00 | 237.50 | 177.78 | 179.63 |
| OpenCL + SPGen | 294.34 | 268.38 | 267.50 | 238.66 |

表 8: UC ALMs (%)

|                |      |      | 8     | 16    |
|----------------|------|------|-------|-------|
| SPGen Only     | 7.9  | 8.3  | 9.0   | 10.3  |
| OpenCL Only    | 10.6 | 13.6 | 17.7  | 25.8  |
| OpenCL + SPGen | 10.7 | 10.8 | 11.2. | 12.2. |

表 9: UC M20K (%)

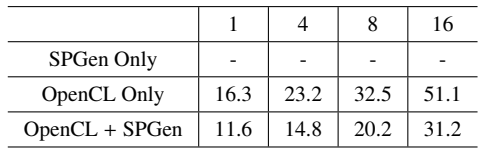

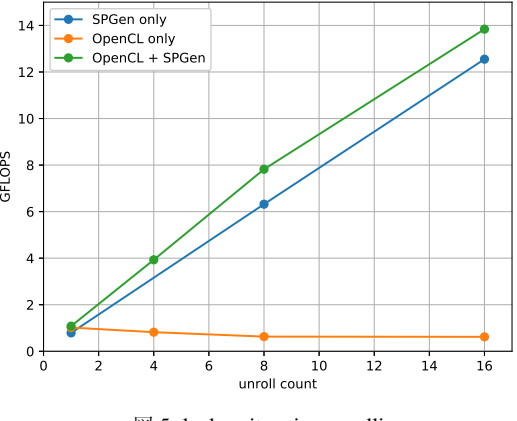

 $\boxtimes$  5: laplace iteration unrolling

## 5.3 疎行列ベクトル積を用いた評価

次に疎行列ベクトル積を用いた評価を行う. SPGen を OpenCL に組み込んで使用することにより FPGA 上でのメ モリアクセスが柔軟となったため,このようなランダムア クセスや関節参照を必要とする計算も記述することが可能 となっている. 疎行列の格納方式として CRS 形式を用い る. なお、現時点では内積および加算部分を SPGen で書き 換えたのみであり最適化は行えていない.今後の方針とし ては内積部分のベクトル化による最適化を行い, SPGen で 行う場合と OpenCL で行う場合について比較を行う予定で ある.

評価環境は表1と同様である。また使用したデータセッ トを表11に示す. 現時点での評価は不十分であり、今後 より多くのデータセットを使用し,非ゼロ要素数による影 響などを含めて評価する必要がある.

はじめに,OpenCL のみで実装した場合,内積部分を SPGen で記述した場合のそれぞれの回路のリソース内訳

|                  | frequency (MHz) | $ALM(\%)$ | $M20K(\%)$ |
|------------------|-----------------|-----------|------------|
| OpenCL Only      | 303.57          | 10.4      | 14.6       |
| $OpenCL + SPGen$ | 283.33          | 10.6      | 13.8       |

表 11: 使用した疎行列データセット

| name      | size               | num. of non-zeros |
|-----------|--------------------|-------------------|
| dw2048    | $2048 \times 2048$ | 10114             |
| $dw$ 4-96 | $4096 \times 4096$ | 41746             |

表 12: SpMV の実行性能 (MFLOPS)

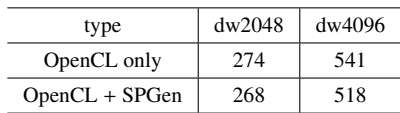

について表 10 に示す. 各項目とも非常に類似しており大 きな差はない. ただし OpenCL のみで実装した場合の動作 周波数は OpenCL+SPGen で実装した場合に対し若干高く なっていることが確認できる.

次に実行性能を表 12 に示す. それぞれの性能は問題規 模に依存しており,問題サイズが大きいほど高い性能を示 している. また、若干ではあるが OpenCL のみを用いた場 合に高い性能を得られていることが確認できる。ただし何 らかの最適化を行わない状態において性能が類似するのは ラプラス方程式を用いた評価でも同様であり,内積のベク トル化などを行った場合に OpenCL+SPGen で実装した場 合に高い性能を得られる可能性がある.これらについてよ り評価を進めていく予定である.

#### 6. Stratix10 への移植について

本章では Stratix10への移植に関する事前評価を行う. 比 較対象とする Stratix 10 の FPGA ボードは Nallatech 製の 520N L tile[15] および DE10 Pro[16] とし,それぞれの評価 環境の概要を表 13, 14 に示す. 520N のチップのスピード グレードは 2, DE10Pro は 1 である. よって, DE10Pro 向 けに合成した回路の周波数は 520N 向けに合成したものよ り高くなることが予想される. ただし BSP の作り込み方 が非常に異なっており,520N では 4 チャンネル分のメモ リを扱えるようになっている一方 DE10Pro では 1 チャン ネルのみ扱うことができるなどの違いがある.そのためあ くまでも参考値であることに注意する必要がある.

はじめに,これらのボードおよび A10PL4 FPGA ボード を用いて,空のデバイスプログラムを合成した場合の周波 数を表 15 に示す. OpenCL を用いて高位合成を行う際の 最大の周波数がこの値となると考えられる. 520N の周波 数に注目すると, A10PL4 からの向上率が1割にも満たな いことが確認できる. その一方, DE10Pro においては4割 程度向上していることが確認できる.

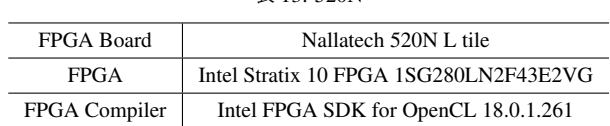

表 13: 520N

表 14: DE10Pro

| <b>FPGA Board</b> | Terasic DE10Pro                        |
|-------------------|----------------------------------------|
| <b>FPGA</b>       | Intel Stratix 10 FPGA 1SG280LU2F50E1VG |
| FPGA Compiler     | Intel FPGA SDK for OpenCL 18.1.0.222   |

表 15: 空のデバイスコードを合成したときの fmax

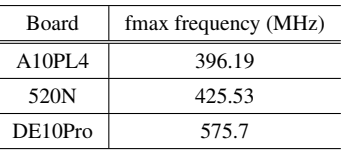

表 16: 簡易的な spd プログラムを OpenCL に組み込んだ場合の動作 周波数

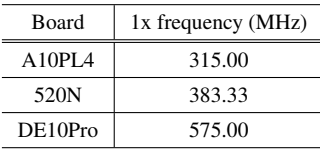

次に, SPGen で生成された IP コアを OpenCL に組み込 んで合成した場合の周波数を表 16 に示す. なお, 使用する spd プログラムは入力をそのまま出力する簡易的なもので ある.520N に注目すると A10PL4 からの向上率は2割弱 である.一方 DE10Pro においては,空のデバイスコードを 合成した場合と同様 575 MHz と高い周波数を示している.

これらの結果から, 520N への移植においてはあまり周 波数の向上が期待できない一方, DE10Pro への移植におい ては 1.5 倍ほどの周波数向上が期待できると考えられる. ただしこれらはコンパイラの成熟度や BSP の成熟度など に依存するため,今後改善される可能性がある.

# 7. 結論

本研究では,RTL Module の機構を用いて OpenCL に SP-Gen を組み込むことによる最適化に関する評価を行った. ラプラス方程式を用いた評価では OpenCL のみで記述した 場合,SPGen のみで記述した場合,OpenCL に SPGen を組 み込む場合の 3 つを用いて評価を行い,本手法の有用性を 示すことができた.具体的には以下のとおりである.

- SPGen のみを使用する場合と同等の性能が得られた
- OpenCL のみで記述した場合に対し高い性能を示した

また,OpenCL のみを用いた場合には FPGA 向け最適 化をユーザが十分に行わないと高い性能を得られない一 方,今後実装する予定である OpenCL + SPGen に変換を行 う OpenMP コンパイラではディレクティブの追加のみで FPGA で高い性能を得られる可能性を示した.

SPGen のみを利用する場合に対しては、既存の OpenCL フレームワークを活用していることにより移植性や FPGA 上でのメモリアクセスの柔軟性において本手法が有利で ある.

今後の課題としては他の計算を用いた評価や,既存の OpenMP の仕様をどのように割り当てるかに関する考察を 行う予定である.それらを行ったのち,omni-compiler へ提 案手法の実装を行う予定である.

さらなる課題としては,すでに提案されている OpenCL を用いた FPGA 間直接通信機構 [17] や FPGA-GPU 直接通 信機構を持ちいた応用などが考えられる.

# 8. 謝辞

本研究の一部は,理化学研究所計算科学研究センターと 筑波大学計算科学研究センターの共同研究「ポスト京の並 列プログラミング環境およびネットワークに関する研究」 による.

## 参考文献

- [1] OpenCL Overview. https://www.khronos.org/opencl/
- [2] OpenACC https://www.openacc.org/
- [3] OpenMP http://www.openmp.org/
- [4] Intel FPGA SDK for OpenCL https://www. altera.com/products/design-software/ embedded-software-developers/opencl/overview. html
- [5] Intel FPGA SDK for OpenCL Programming Guide https://www.altera.com/en\_US/pdfs/literature/ hb/opencl-sdk/aocl\_programming\_guide.pdf
- [6] Intel FPGA SDK for OpenCL Best Practices Guide https://www.altera.com/en\_US/pdfs/literature/ hb/opencl-sdk/aocl-best-practices-guide.pdf
- [7] Strategies for Optimizing Intel Stratix 10 OpenCL Designs https://www.intel.com/content/www/us/en/ programmable/documentation/mwh1391807516407. html#ugg1520272263788
- [8] Sano, Kentaro, and Satoru Yamamoto. "FPGA-Based Scalable and Power-Efficient Fluid Simulation using Floating-Point DSP Blocks." IEEE Transactions on Parallel and Distributed Systems 28, no. 10 (2017): 2823-2837.
- [9] Arria 10 FPGA https://www.altera.com/products/ fpga/arria-series/arria-10/overview.html
- [10] Intel Stratix 10 FPGA https://www.intel.com/ content/www/us/en/products/programmable/fpga/ stratix-10.html
- [11] Lee, Jinpil, Tomohiro Ueno, Mitsuhisa Sato, and Kentaro Sano. "High-productivity Programming and Optimization Framework for Stream Processing on FPGA." In Proceedings of the 9th International Symposium on Highly-Efficient Accelerators and Reconfigurable Technologies, p. 5. ACM, 2018.
- [12] Lee, Seyong, Jungwon Kim, and Jeffrey S. Vetter. "OpenACC to FPGA: A Framework for Directive-Based High-Performance Reconfigurable Computing." In Parallel and Distributed Processing Symposium, 2016 IEEE International, pp. 544-554. IEEE, 2016.
- [13] Lambert, Jacob, Seyong Lee, Jungwon Kim, Jeffrey S. Vetter, and Allen D. Malony. "Directive-Based, High-Level Pro-

gramming and Optimizations for High-Performance Computing with FPGAs." In Proceedings of the 2018 International Conference on Supercomputing, pp. 160-171. ACM, 2018.

- [14] A10PL4 PCIe FPGA Board https://www.bittware.com/ fpga/intel/boards/a10pl4/
- [15] 520N Stratix 10 FPGA Nallatech https://www.nallatech.com/ store/fpga-accelerated-computing/ pcie-accelerator-cards/ nallatech-520-compute-acceleration-card-stratix-10-fpga/
- [16] DE10Pro Stratix 10 FPGA Terasic https: //www.terasic.com.tw/cgi-bin/page/archive. pl?Language=English&CategoryNo=13&No=1144& PartNo=1
- [17] Kobayashi, Ryohei, Yuma Oobata, Norihisa Fujita, Yoshiki Yamaguchi, and Taisuke Boku. "OpenCL-ready High Speed FPGA Network for Reconfigurable High Performance Computing." In Proceedings of the International Conference on High Performance Computing in Asia-Pacific Region, pp. 192-201. ACM, 2018.